2007 11

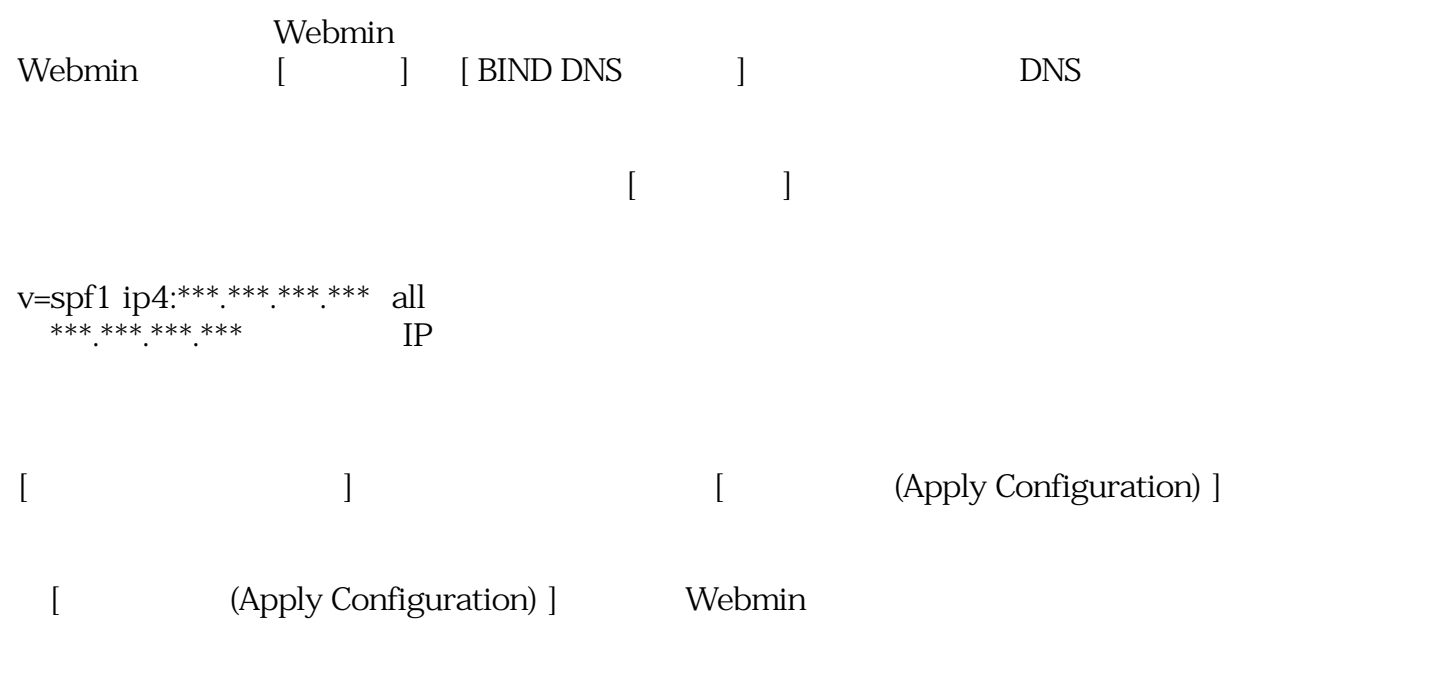

Sender Permitted From

[ Domian Name:]

http://www.kitterman.com/spf/validate.html

SPF record passed validation test with pySPF (Python SPF library)!

 $\tt DNS$ 

*ID: #1292* : I*XENT 最終更新: 2023-07-13 13:39*